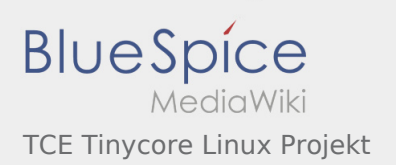

## Inhaltsverzeichnis

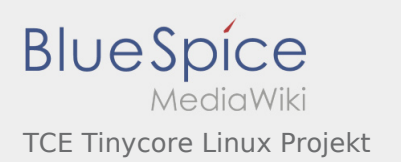

## TCE Tinycore Linux Projekt

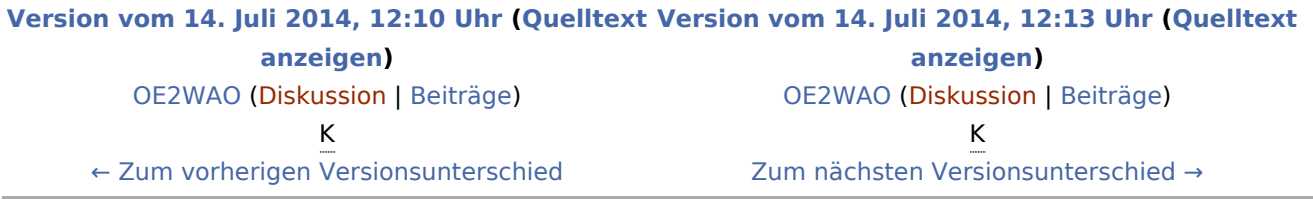